# Cuckoo Filter: Practically Better Than Bloom

Bin Fan (CMU/Google) David Andersen (CMU) Michael Kaminsky (Intel Labs) Michael Mitzenmacher (Harvard)

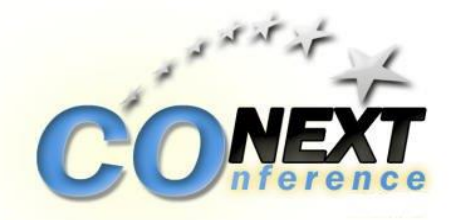

**Carnegie Mellon Parallel Data Laboratory** 

#### What is Bloom Filter? A Compact Data Structure Storing Set-membership

- Bloom Filters answer "is item *x* in set *Y* " by:
	- "definitely no", or
	- "probably yes" with probability *ε* to be wrong

Benefit: not always precise but highly compact

- Typically a few bits per item
- Achieving lower *ε* (more accurate) requires spending more bits per item

false positive rate

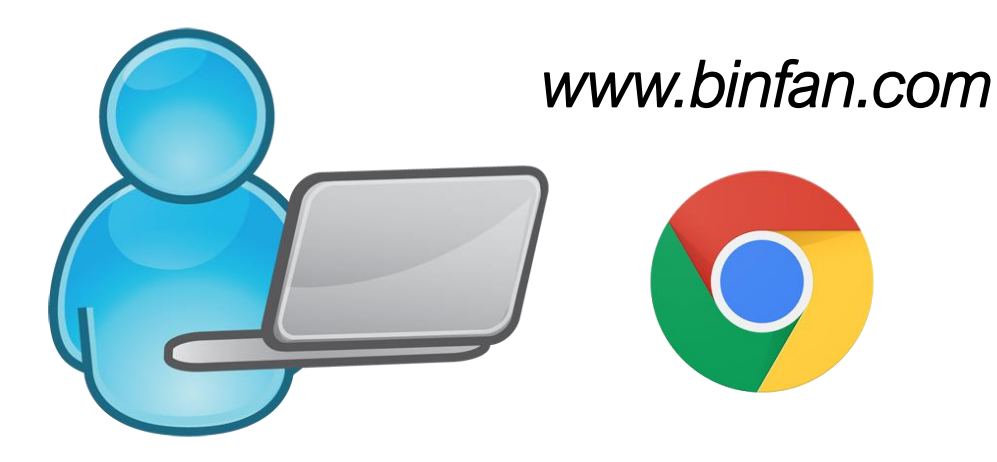

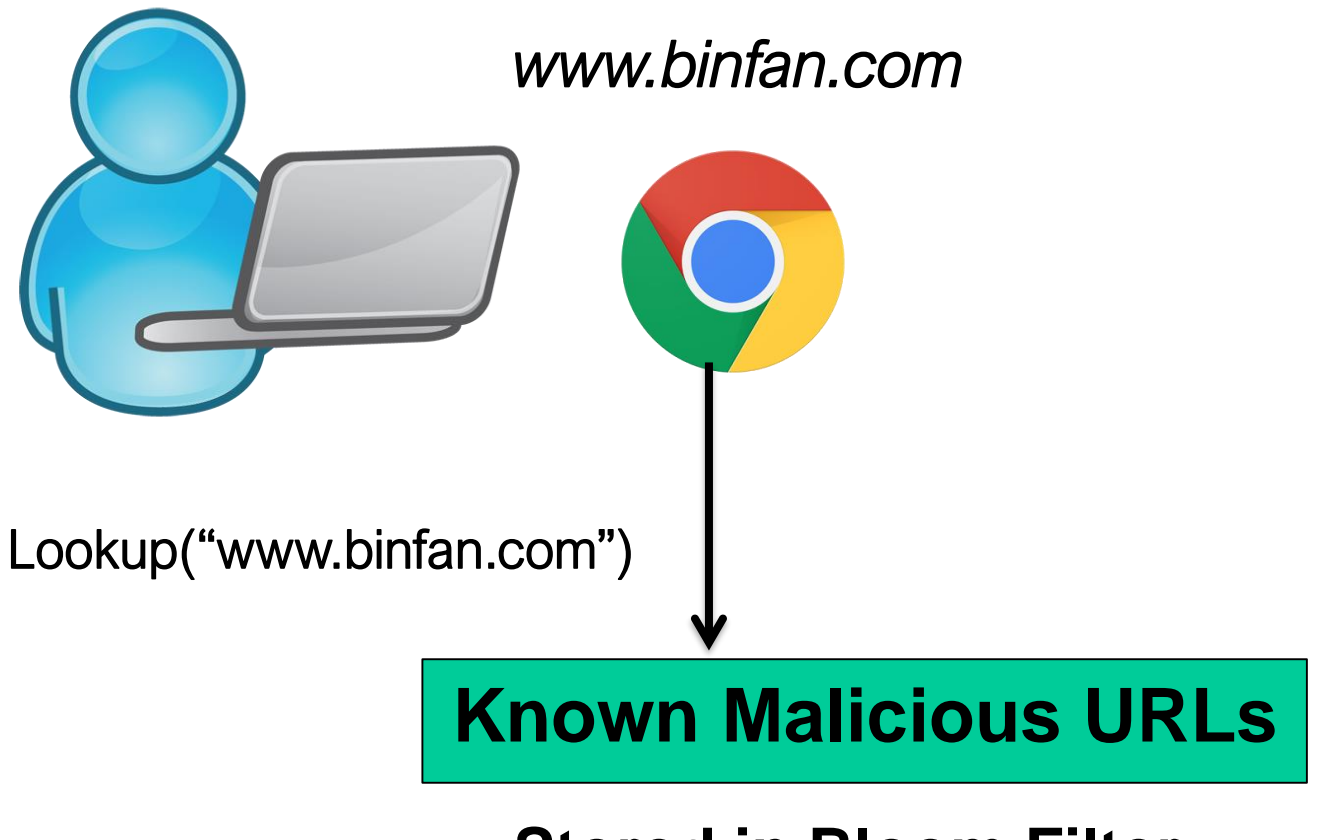

**Stored in Bloom Filter**

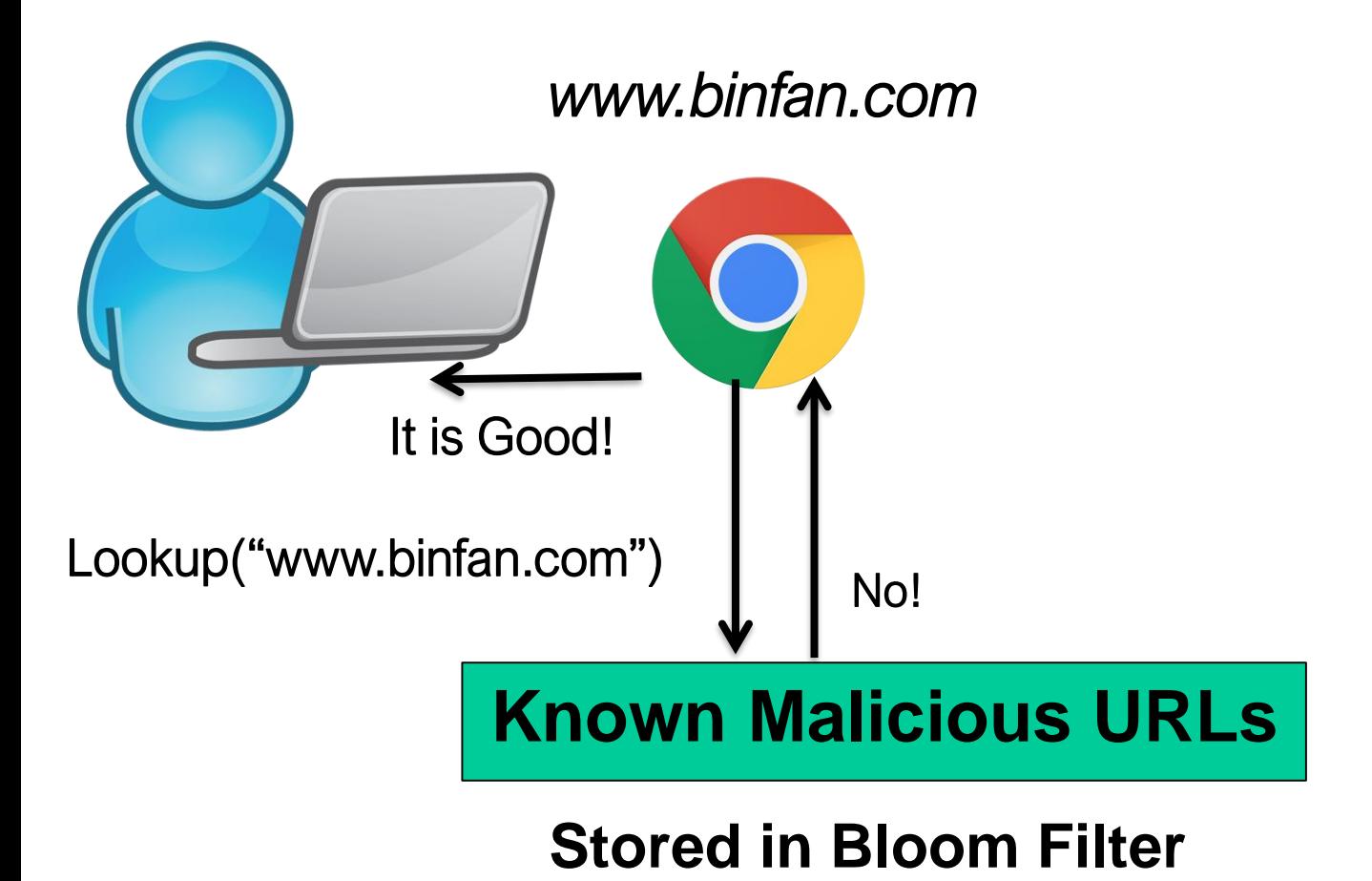

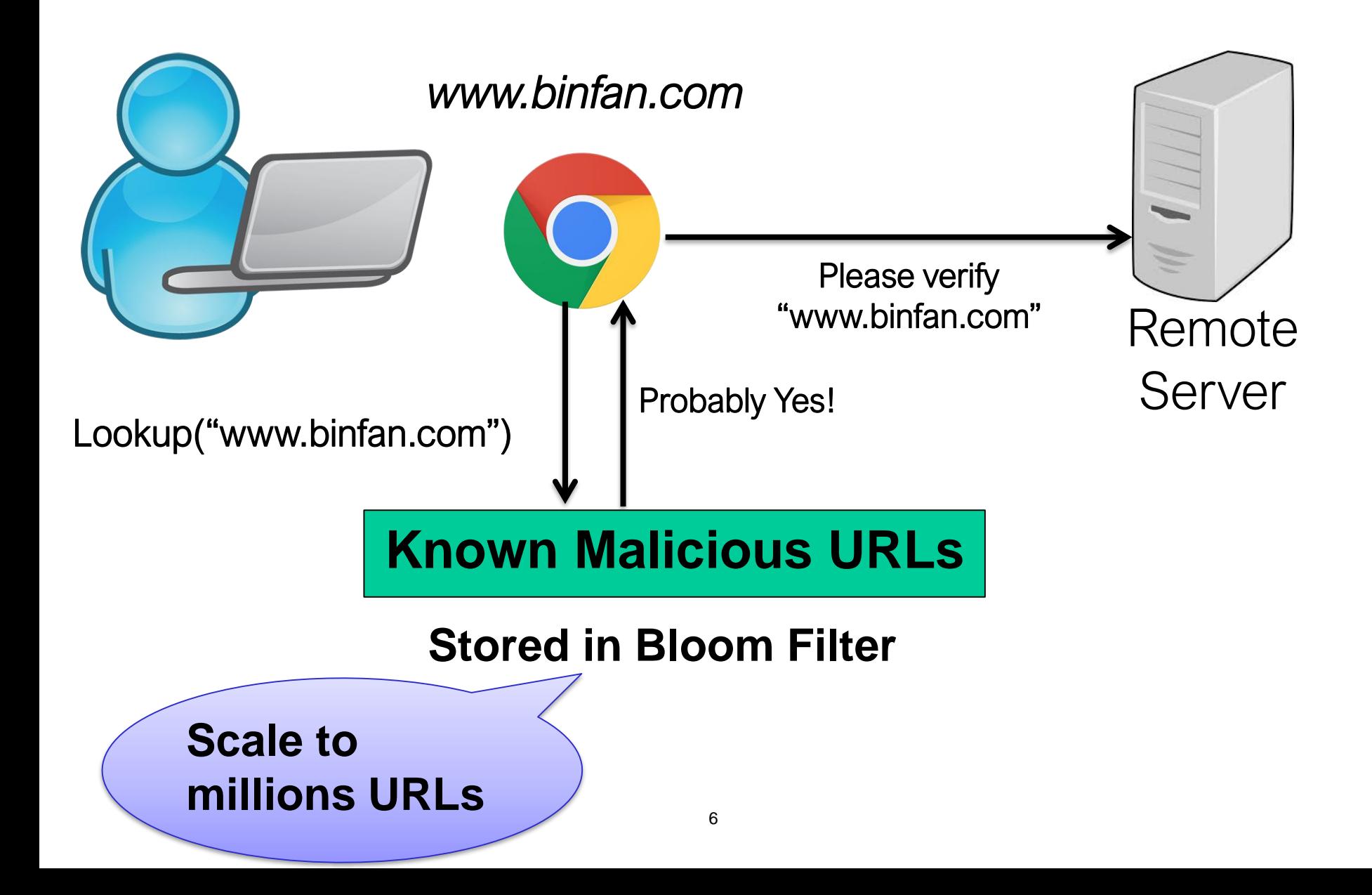

# Bloom Filter Basics

A Bloom Filter consists of *m* bits and *k* hash functions

Example:  $m = 10, k = 3$ 

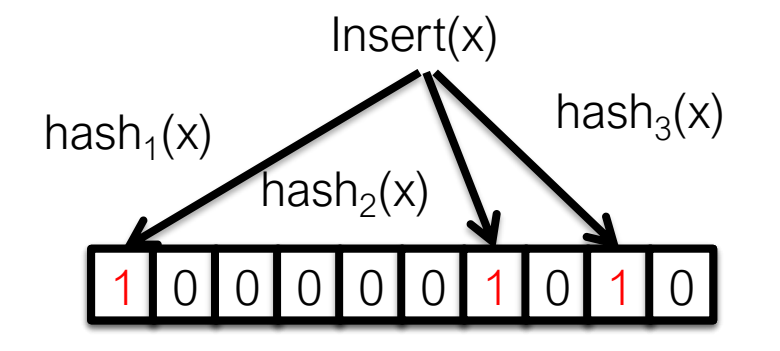

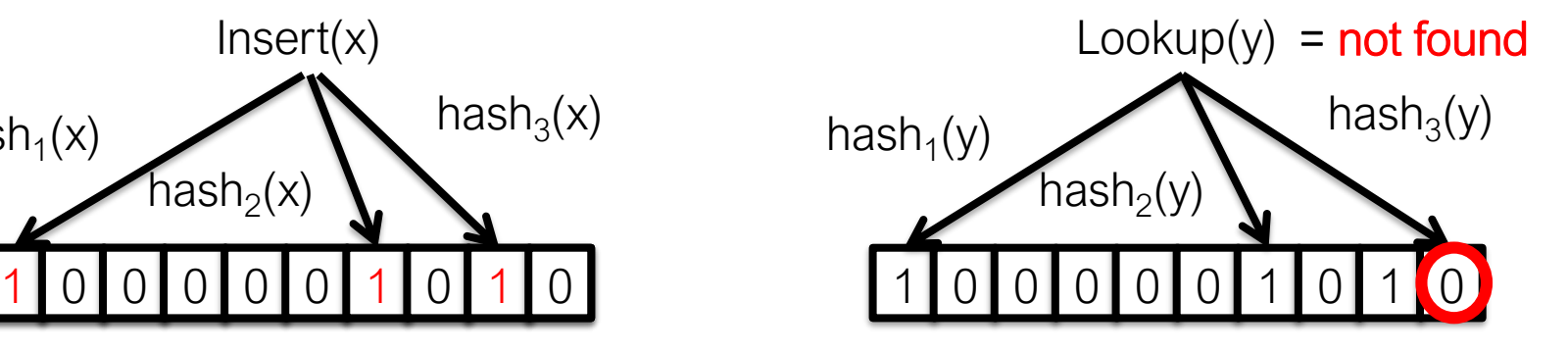

### Succinct Data Structures for Approximate Set-membership Tests

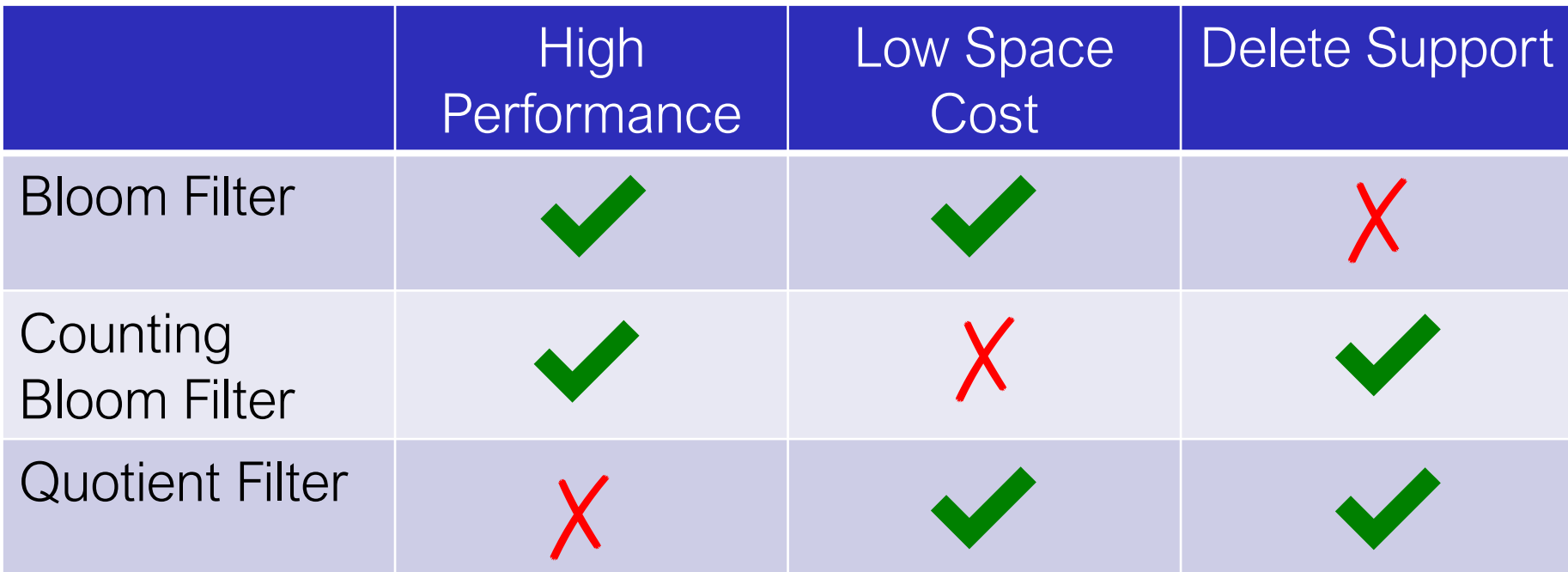

# Can we achieve all three in practice?

# **Outline**

- Background
- Cuckoo filter algorithm
	- Performance evaluation
	- Summary

- Fingerprint $(x)$ : A hash value of x
	- Lower false positive rate *ε*, longer fingerprint

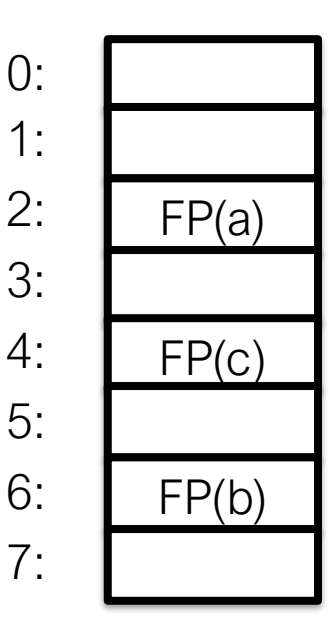

- Fingerprint $(x)$ : A hash value of x
	- Lower false positive rate *ε*, longer fingerprint
- Insert(x):
	- add Fingerprint(x) to hash table

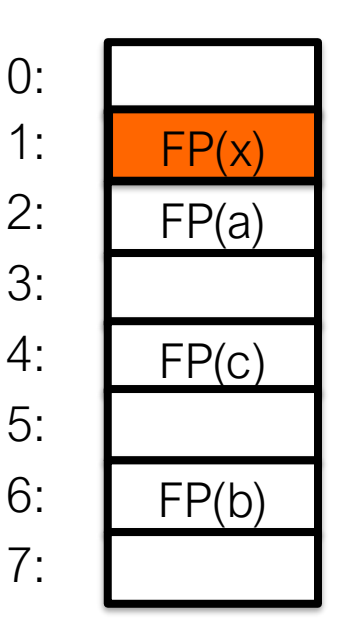

- Fingerprint $(x)$ : A hash value of x
	- Lower false positive rate *ε*, longer fingerprint
- $Insert(x)$ :
	- add **Fingerprint(x)** to hash table
- Lookup(x):
	- search  $Fingerprint(x)$  in hashtable

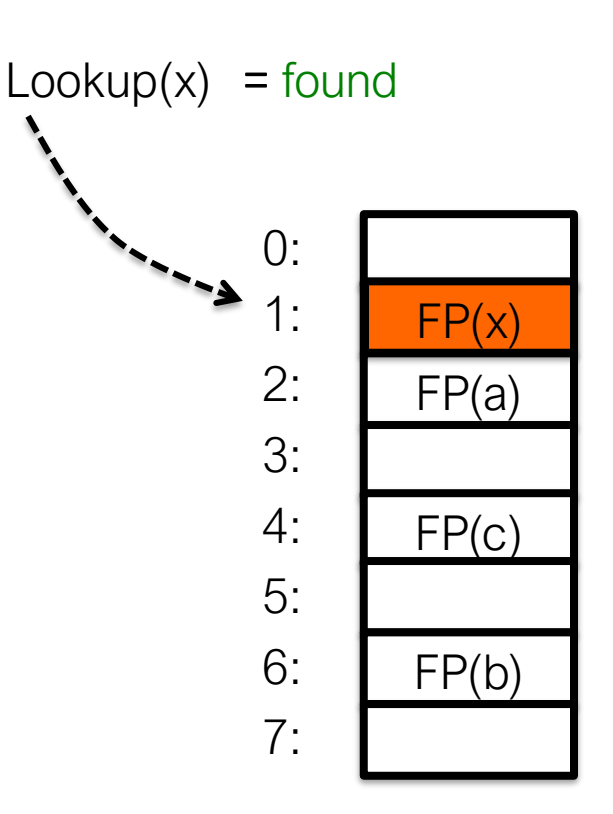

- Fingerprint $(x)$ : A hash value of x
	- Lower false positive rate *ε*, longer fingerprint
- $Insert(x)$ :
	- add Fingerprint(x) to hash table
- Lookup(x):
	- search  $Fingerprint(x)$  in hashtable
- Delete(x):
	- remove  $Fingerprint(x)$  from hashtable

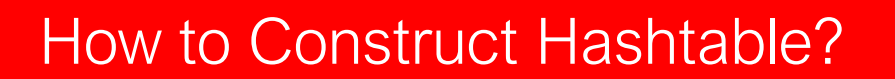

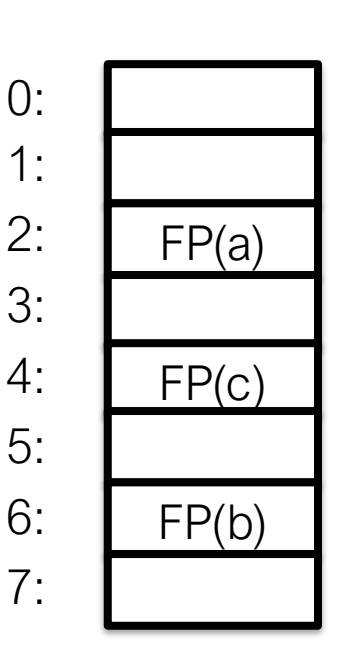

0:

Delete(x)

1:

#### (Minimal) Perfect Hashing: Straw: No Collision but Update is Expensive

• Perfect hashing: maps all items with no collisions

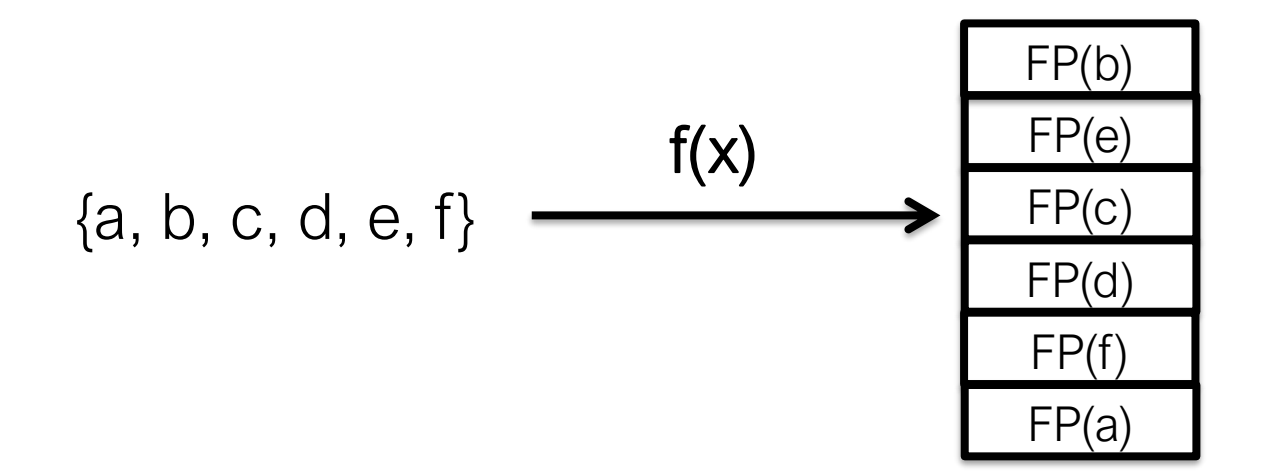

#### (Minimum) Perfect Hashing: Straw: No Collision but Update is Expensive

• Perfect hashing: maps all items with no collisions

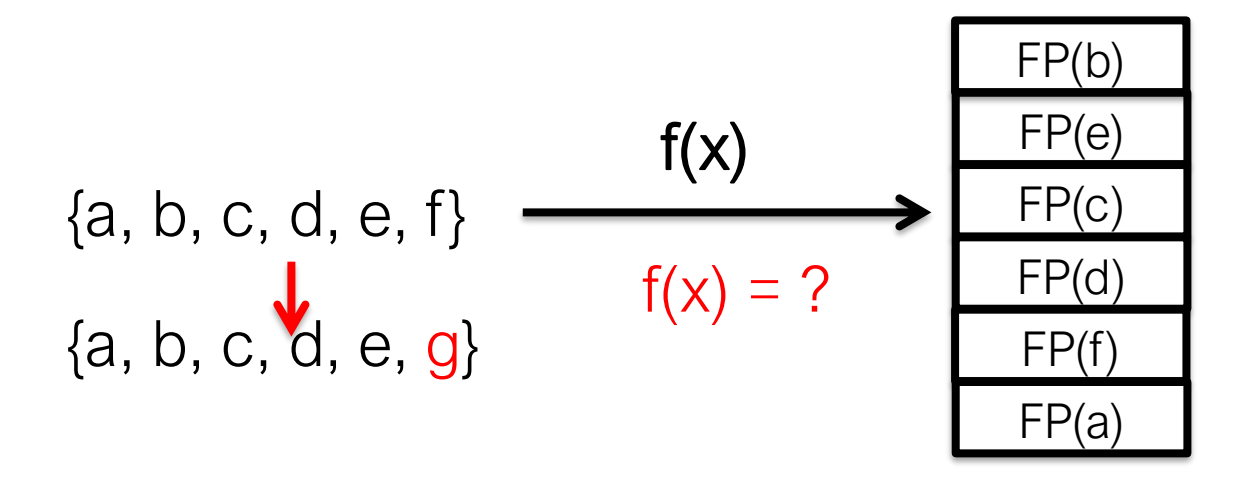

Changing set must recalculate  $f \rightarrow$ high cost/bad performance of update

# Strawn Convention Hash Table: High Space Cost

- Chaining:
- bkt1 bkt2 bkt3  $\rightarrow$  FP(a) bkt0 Lookup(x) FP(c) FP(f)
	- Pointers → low space utilization

**Linear Probing** 

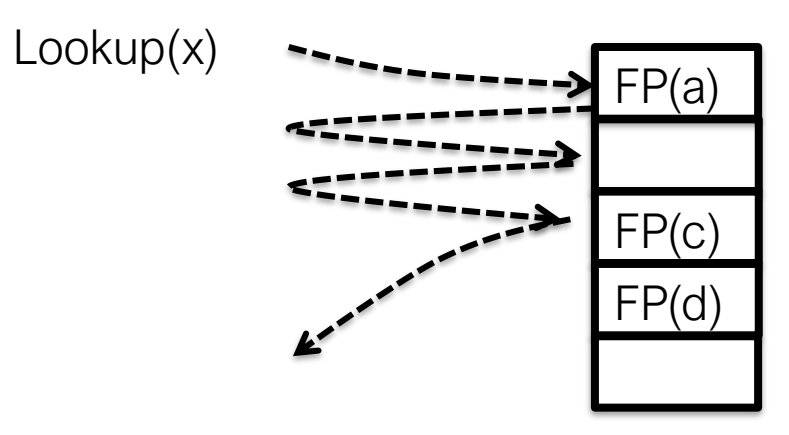

- Making lookups O(1) requires large % table empty  $\rightarrow$ low space utilization
- Compare multiple fingerprints sequentially **→** more false positives

# Cuckoo Hashing[Pagh2004] Good But ..

- High Space Utilization
	- 4-way set-associative table: >95% entries occupied
- Fast Lookup:  $O(1)$

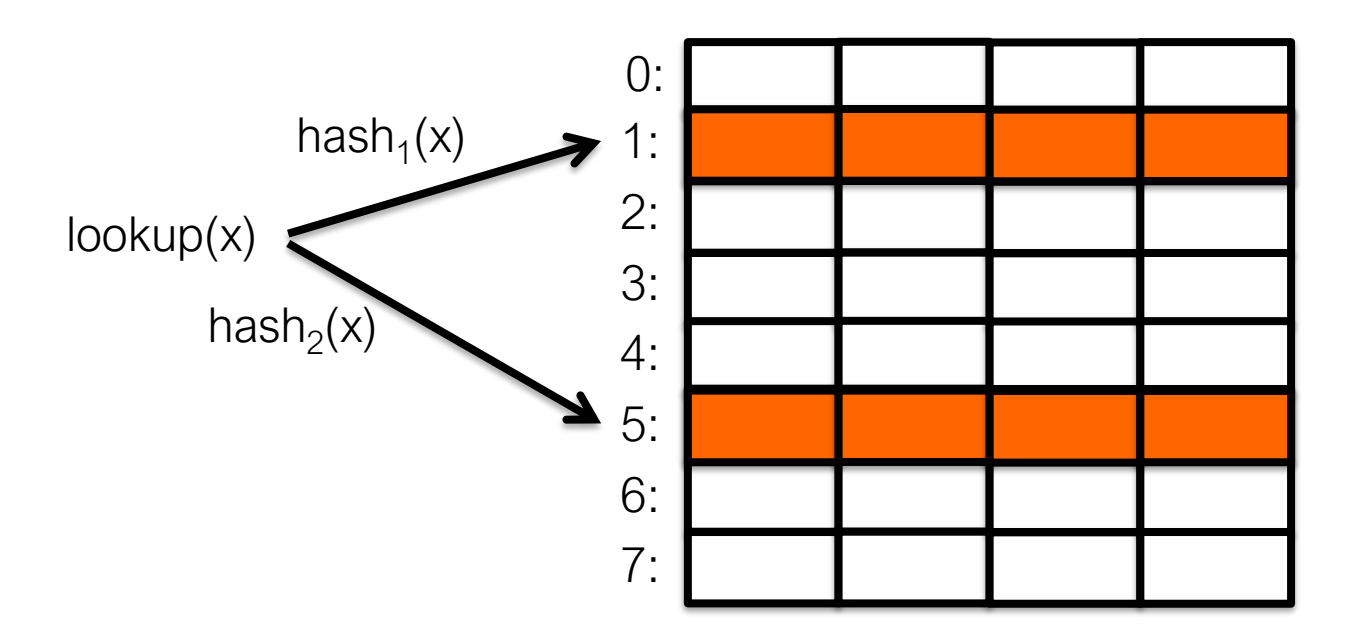

Standard cuckoo hashing doesn't work with fingerprints

[Pagh2004] Cuckoo hashing.

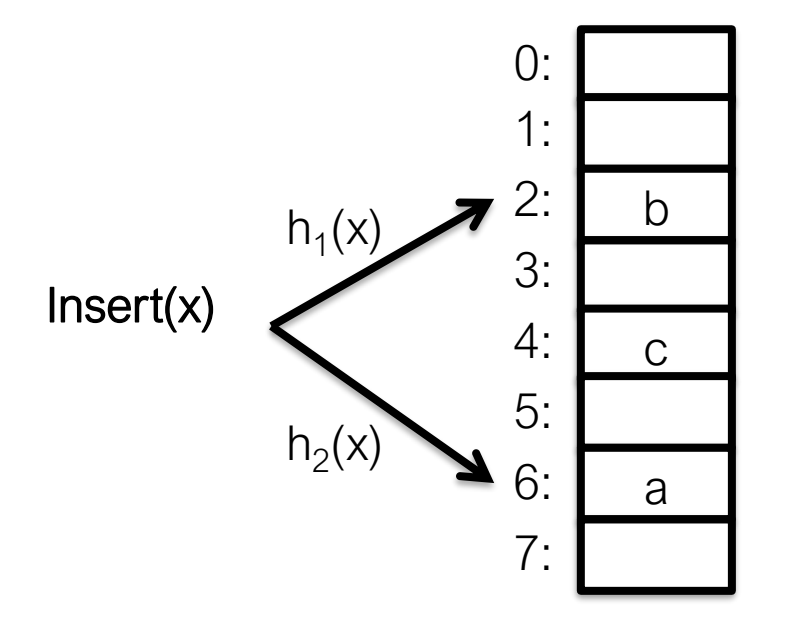

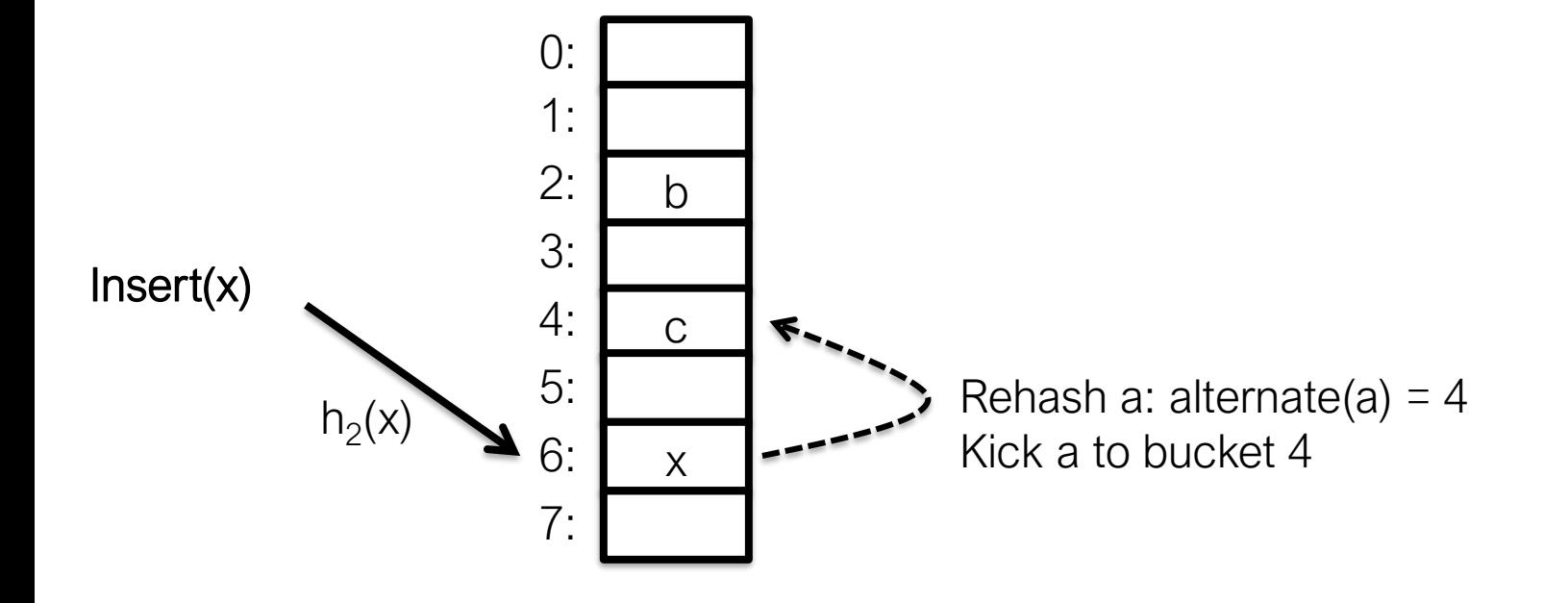

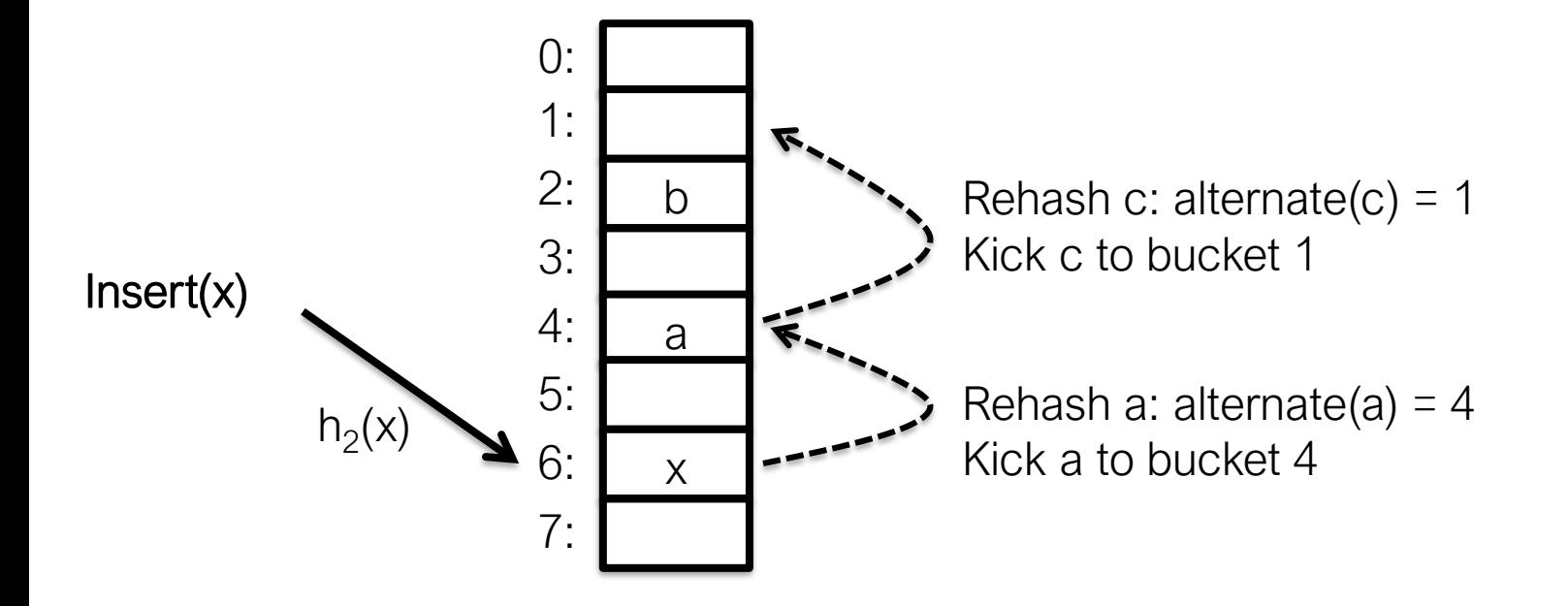

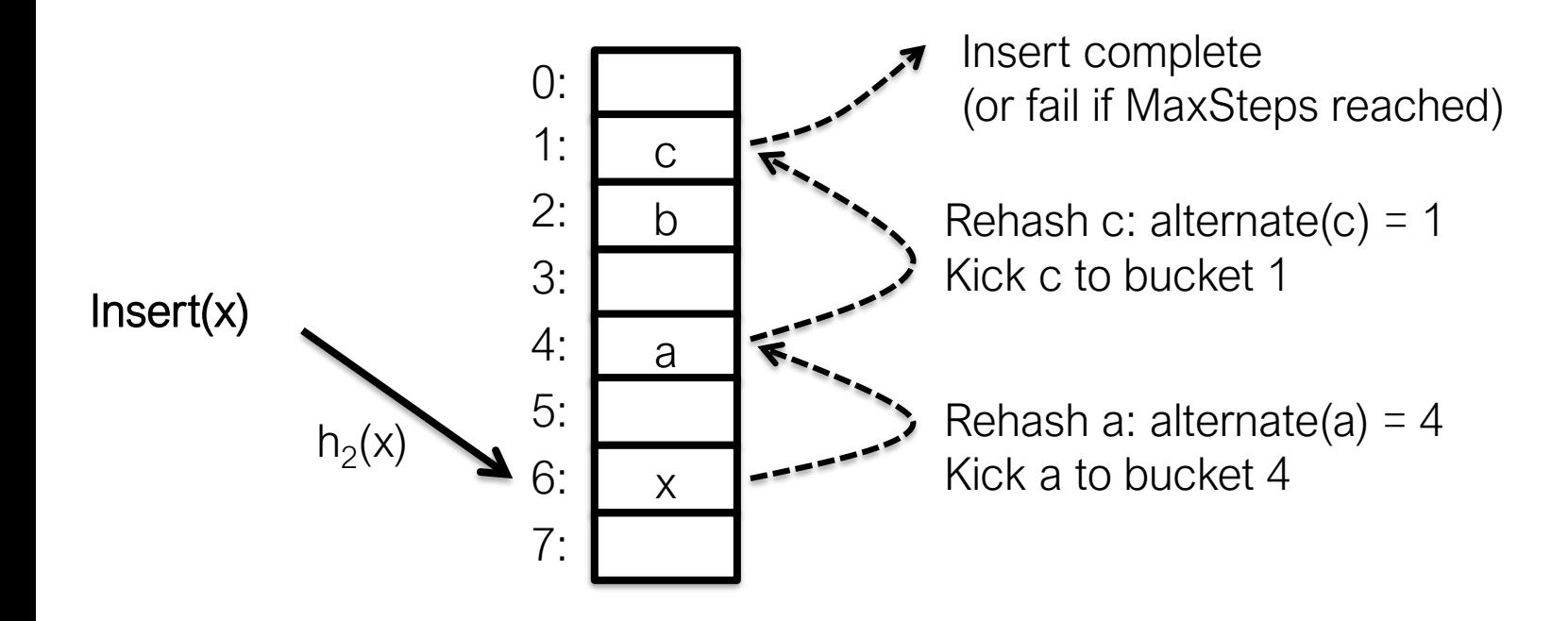

## Challenge: How to Perform Cuckoo?

• Cuckoo hashing requires rehashing and displacing existing items

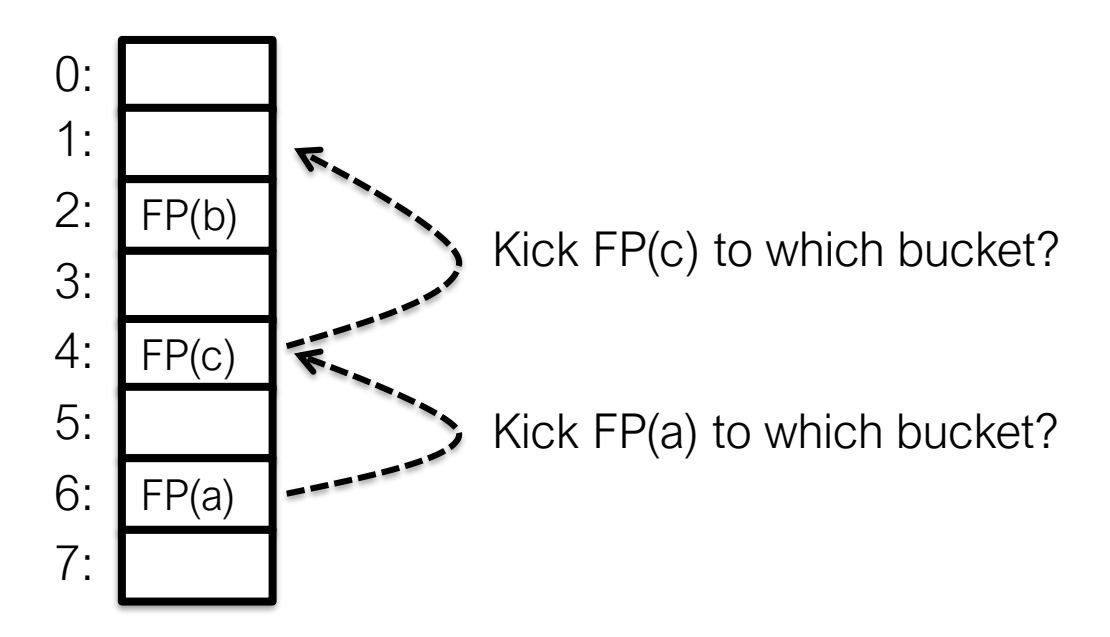

#### With only fingerprint, how to calculate item's alternate bucket?

# We Apply Partial-Key Cuckoo

• Standard Cuckoo Hashing: two independent hash functions for two buckets

bucket1 =  $hash_1(x)$ 

Solution

bucket2 =  $hash_2(x)$ 

• Partial-key Cuckoo Hashing: use one bucket and fingerprint to derive the other [Fan2013]

 $bucket1 = hash(x)$ 

bucket2 = bucket1  $\oplus$  hash(FP(x))

To displace existing fingerprint:

alternate(x) = current(x)  $\oplus$  hash(FP(x))

with Dumber Caching and Smarter Hashing [Fan2013] MemC3: Compact and Concurrent MemCache

# solutive Partial Key Cuckoo Hashing

• Perform cuckoo hashing on fingerprints

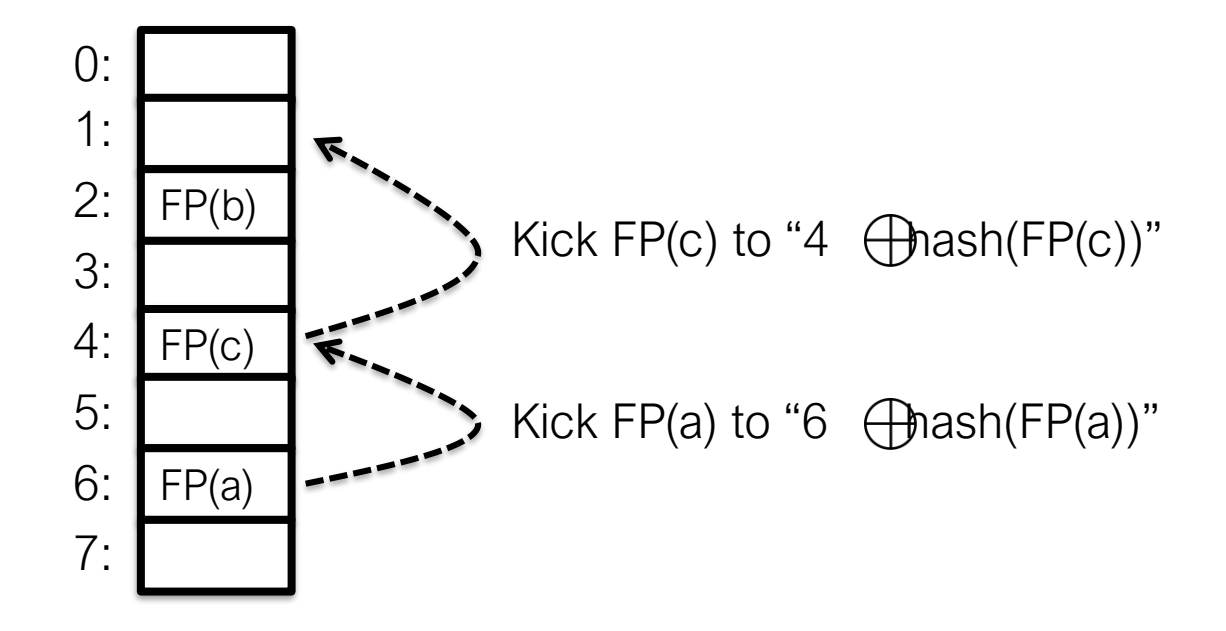

Can we still achieve high space utilization with partial-key cuckoo hashing?

#### Fingerprints Must Be "Long" for Space Efficiency

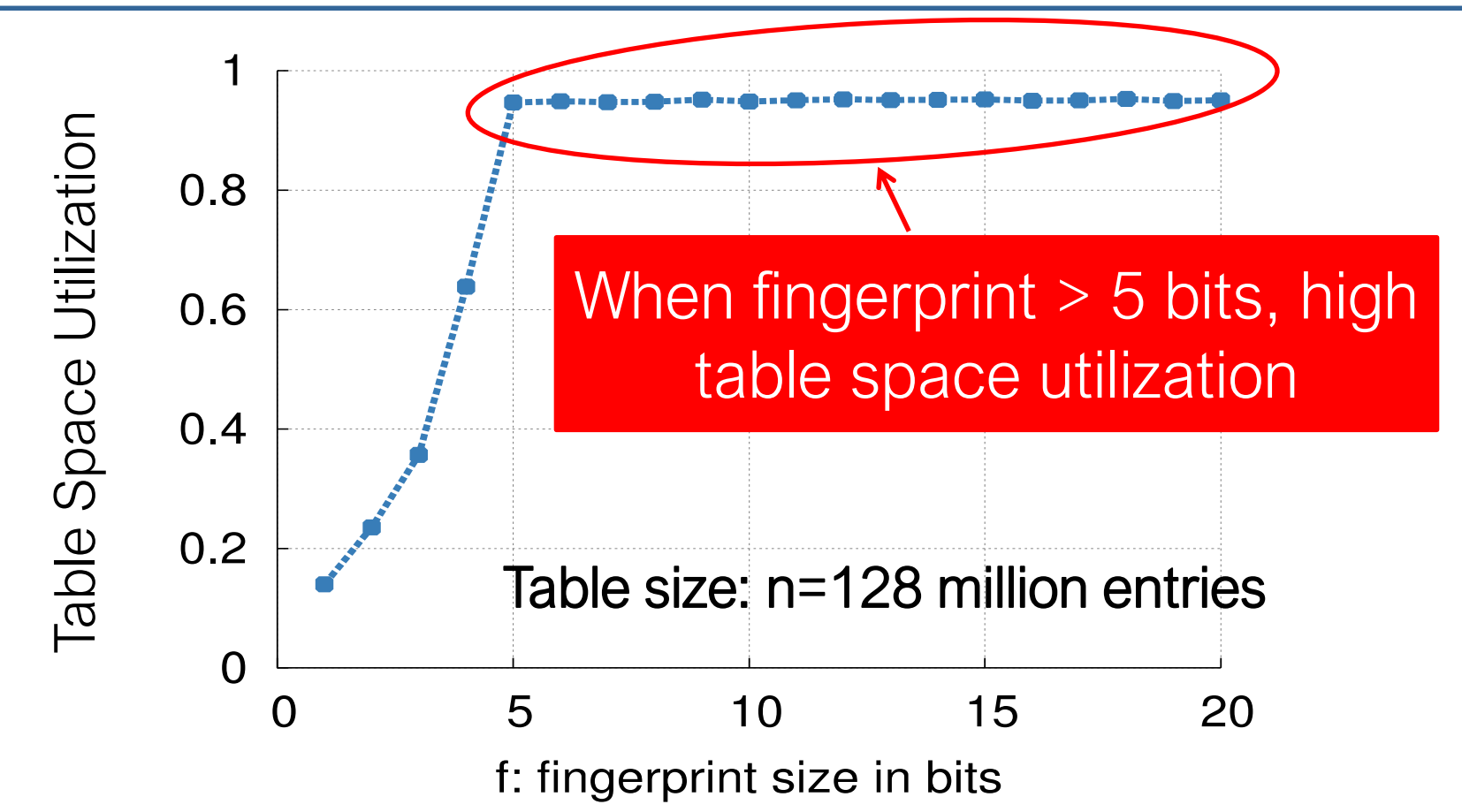

- Fingerprint must be  $\Omega$ (logn/b) bits in theory
	- n: hash table size, b: bucket size
	- see more analysis in paper

### Semi-Sorting: Further Save 1 bit/item

- Based on observation:
	- A monotonic sequence of integers is easier to compress<sup>[Bonomi2006]</sup>
- Semi-Sorting:
	- Sort fingerprints sorted in each bucket
	- Compress sorted fingerprints

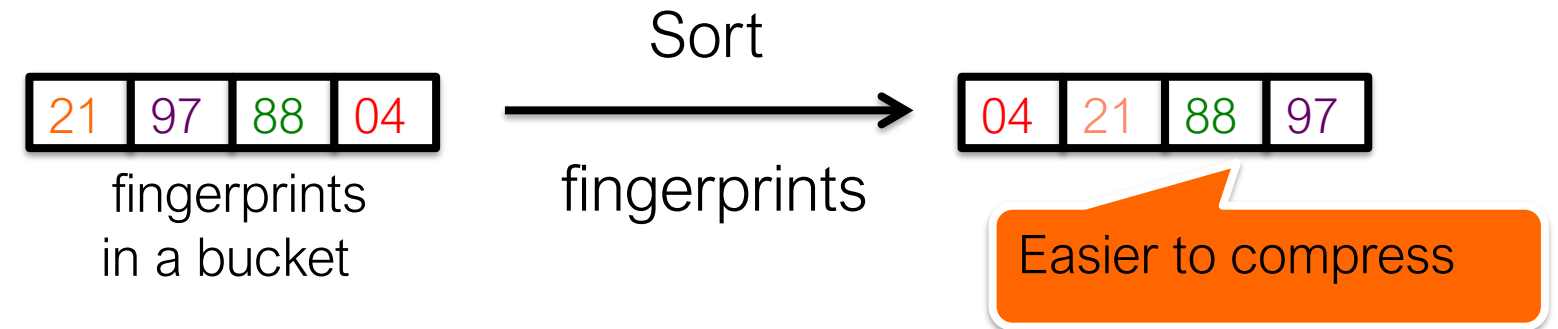

+ For 4-way bucket, save one bit per item -- Slower lookup / insert

26 **[Bonomi2006]** Beyond Bloom filters: From approximate membership checks to ap- proximate state machines.

# Space Efficiency

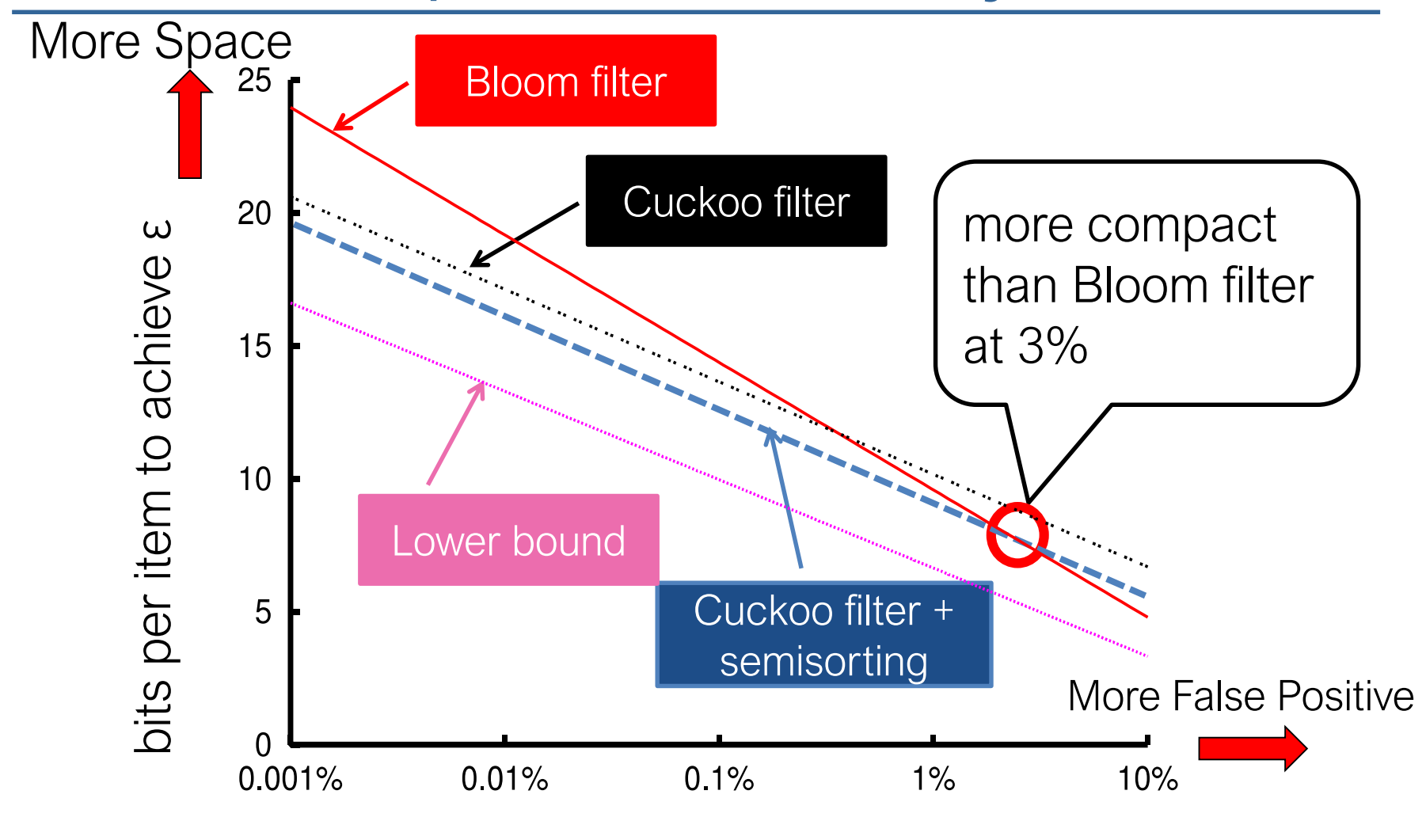

ε: target false positive rate

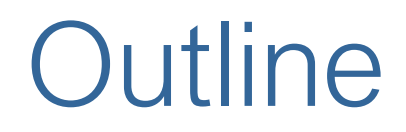

- Background
- Cuckoo filter algorithm
- Performance evaluation
	- Summary

# Evaluation

- Compare cuckoo filter with
	- Bloom filter (cannot delete)
	- Blocked Bloom filter [Putze2007] (cannot delete)
	- d-left counting Bloom filter [Bonomi2006]
	- Cuckoo filter + semisorting
	- More in the paper
- C++ implementation, single threaded

**[Putze2007]** Cache-, hash- and space- efficient bloom filters.

**[Bonomi2006]** Beyond Bloom filters: From approximate membership checks to approximate state machines.

# Lookup Performance (MOPS)

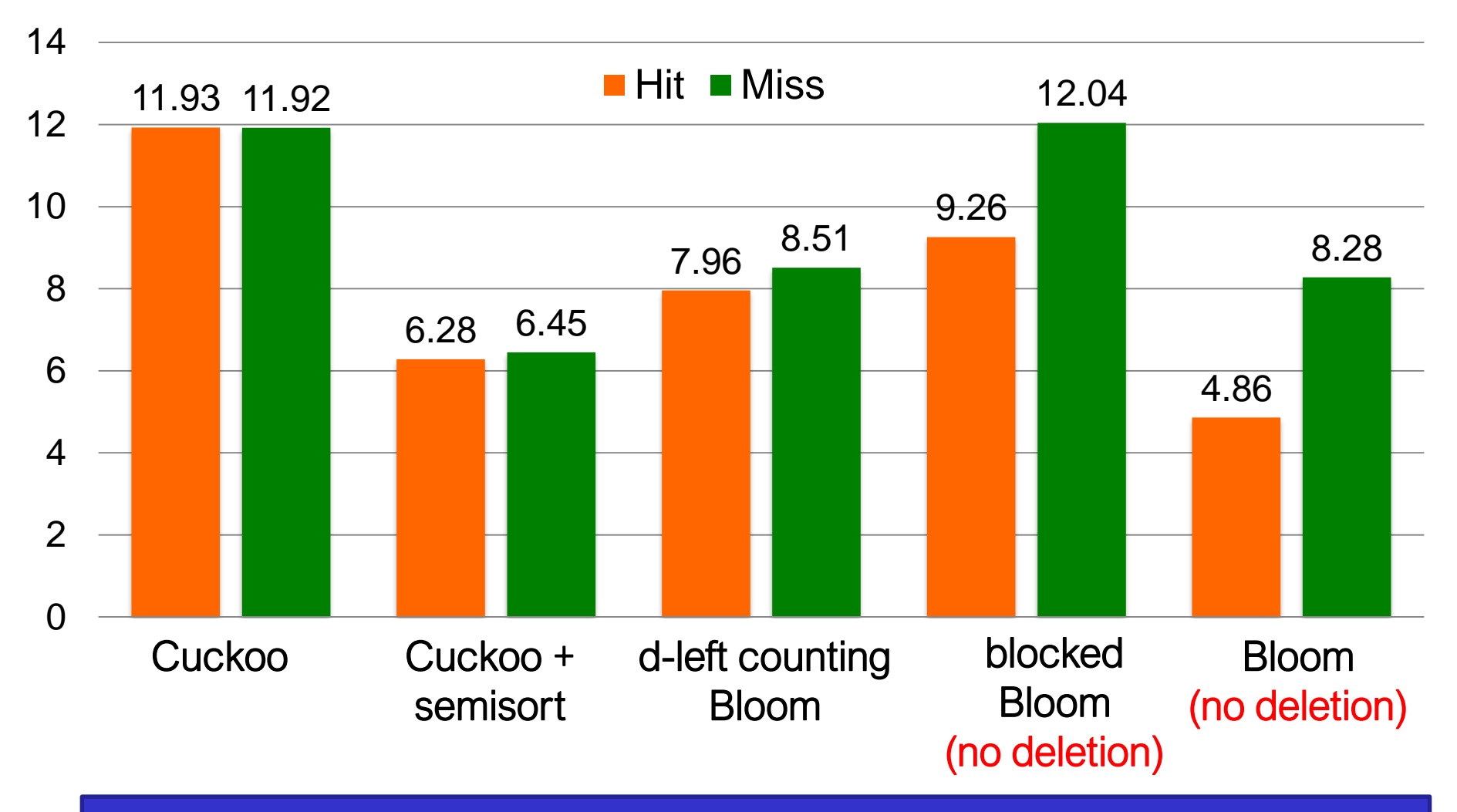

Cuckoo filter is among the fastest regardless workloads.

# Insert Performance (MOPS)

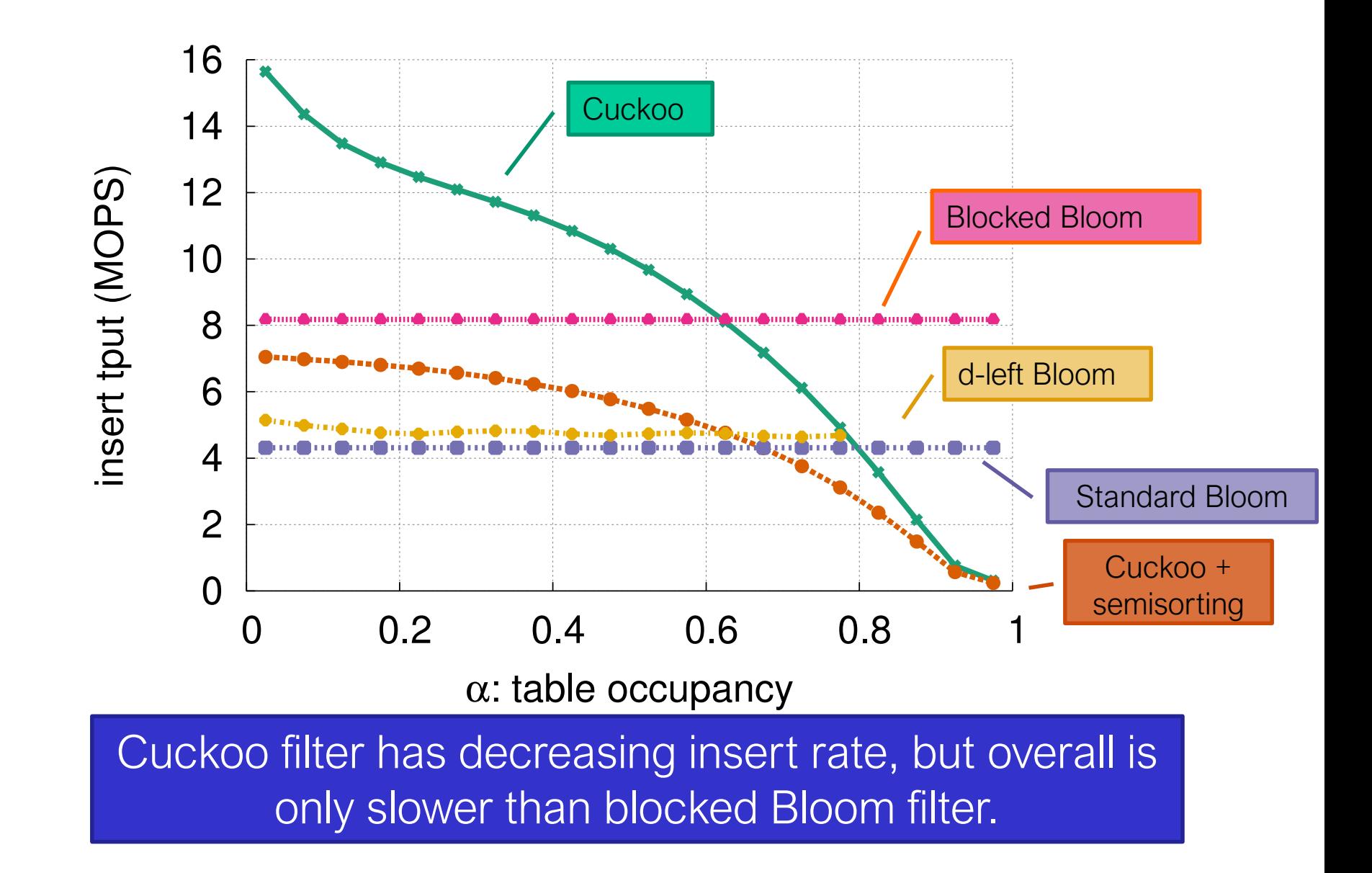

# **Summary**

- Cuckoo filter, a Bloom filter replacement:
	- Deletion support
	- High performance
	- Less Space than Bloom filters in practice
	- Easy to implement
- Source code available in C++:
	- https://github.com/efficient/cuckoofilter